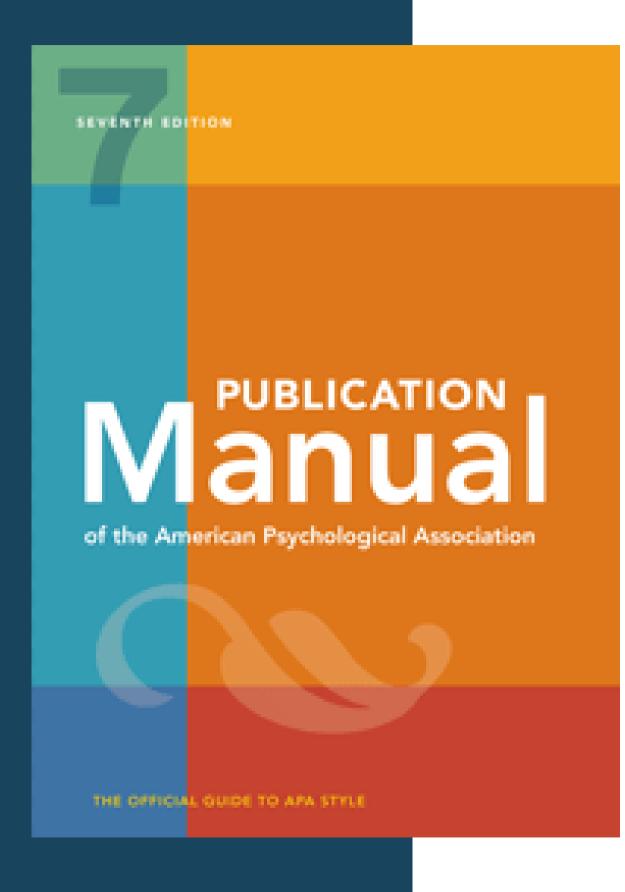

# AMERICAN PSYCHOLOGICAL ASSOCIATION (APA)

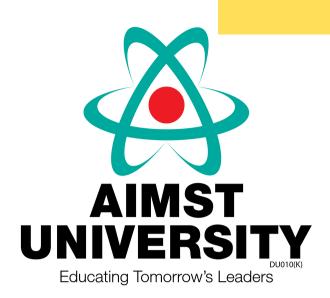

APA style is commonly used for citing references in student papers in science, medical, public health, health sciences and nursing as well as the social science.

The purpose of documentation is to:

- Identify (cite) other people's ideas and information used within your essay or term paper.
- Indicate the authors or sources of these in a References list at the end of your paper.

# GENERAL STYLE GUIDELINES

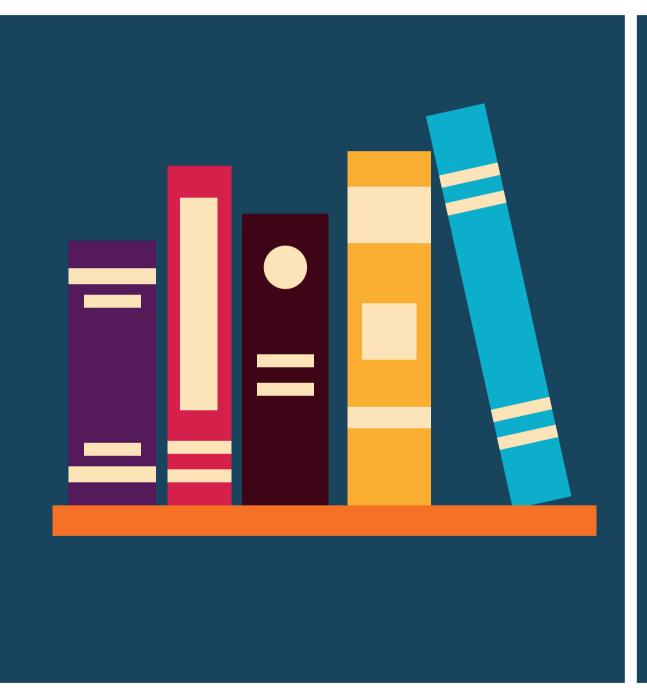

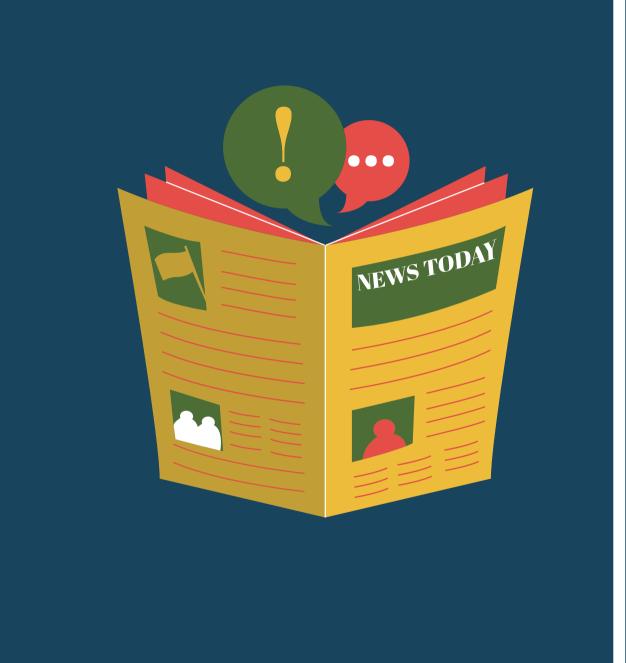

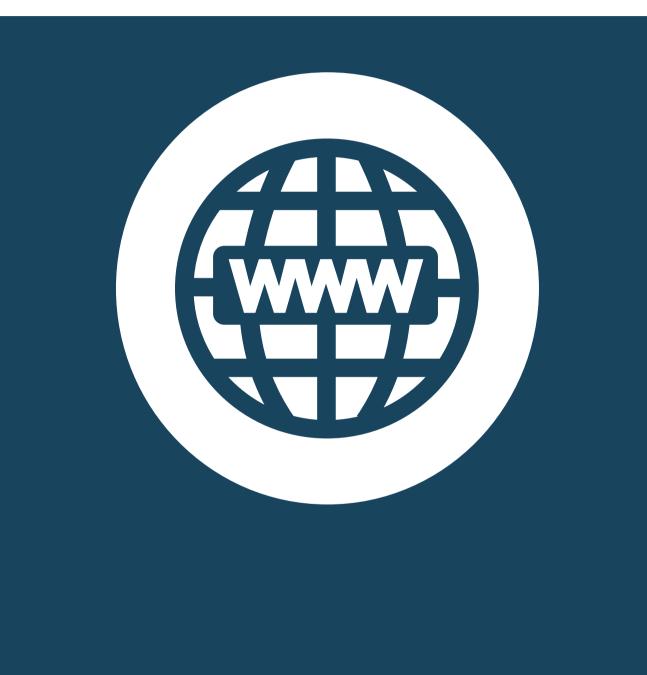

**BOOKS** 

JOURNAL /
MAGAZINE ARTICLES

**WEB SITES** 

# GENERAL FORMAT

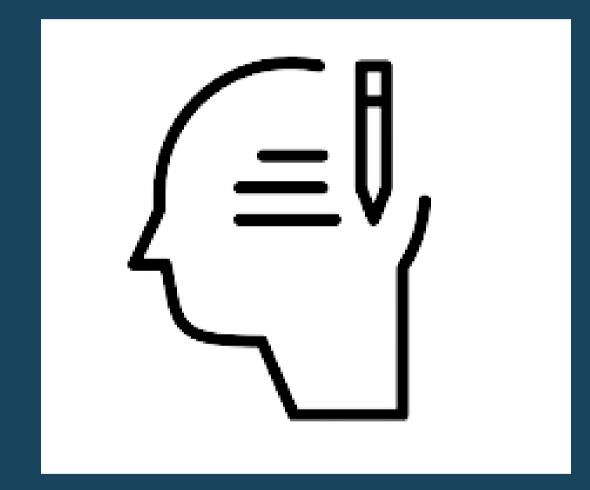

IN-TEXT CITATION (PARAPHRASE)

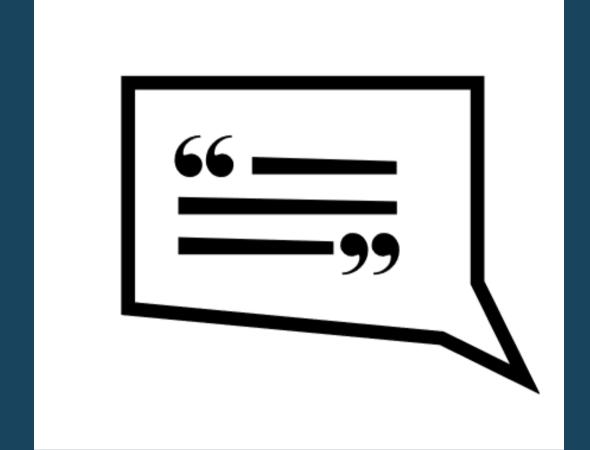

IN-TEXT CITATION (DIRECT QUOTE)

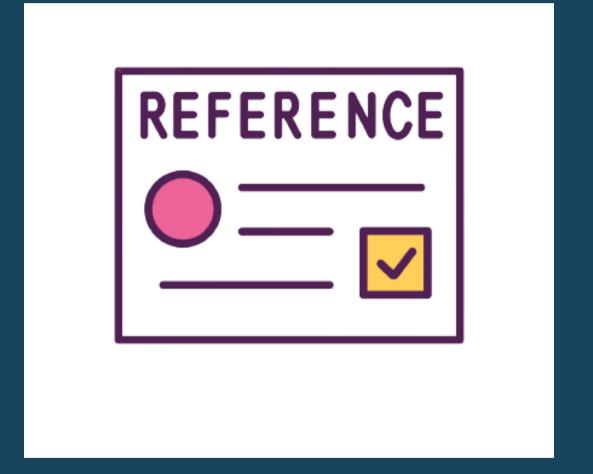

REFERENCES LIST

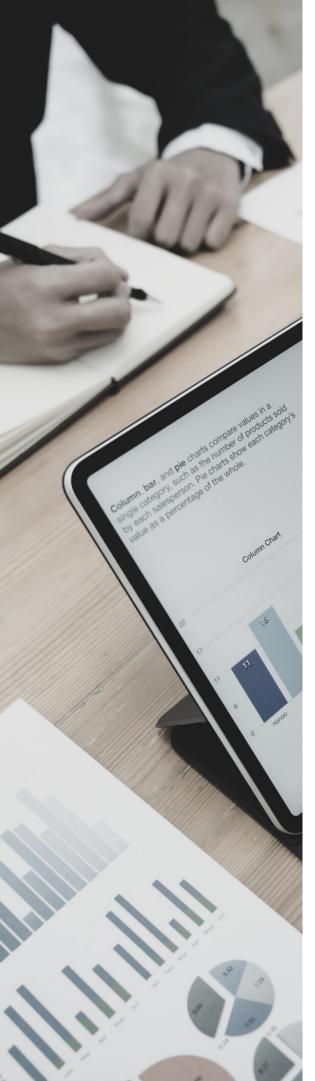

# IN-TEXT CITATION GUIDELINES

## How to Cite a Direct Quote

- Gibaldi (2003, p. 109) indicates that, "Quotations are effective in research papers when used selectively."
- Remember that "[q]uotations are effective in research papers when used selectively" (Gibaldi, 2003, p. 109).
- In 2003, Gibaldi wrote that, "Quotations are effective in research papers when used selectively" (p. 109).

# **How to Cite Paraphrases**

Within the research paper, quotations will have more impact when used

judiciously (Gibaldi, 2003).

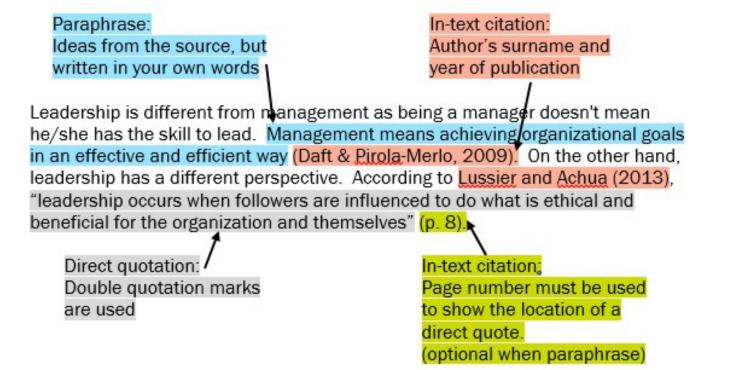

# REFERENCES LIST GUIDELINES

- Start the Reference list on a new page and include the word "References" in centered.
- References list should be double-spaced. Each entry should be formatted with a hanging indent.
- References cited in text must appear in the References list and vice versa.
- Arrange References entries in one alphabetical sequence by the surname of the first author or by title or first word if there is no author. Ignore the words A, An, and The when alphabetizing by title.
- Do not justify & number the references list.

### References

- Department of the Environment and Energy. (n.d.). *Understanding climate change*. http://www.environment.gov.au/climate-change/climate-science-data/climate-science/understanding-climate-change
- Goosse, H., Barriat, P. Y., Lefebvre, W., Loutre, M. F., & Zunz, V. (2010). Introduction to climate dynamics and climate modeling. Université Catholique de Louvain. http://www.climate.be/textbook
- Lewandowsky, S., & Whitmarsh, L. (2018). Climate communication for biologists: When a picture can tell a thousand words. PLoS Biology, 16(10), e2006004. https://doi.org/10.1371/journal.pbio.2006004

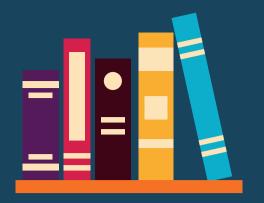

# BOOK WITH ONE AUTHOR OR EDITOR

# **GENERAL FORMAT**

# **EXAMPLE**

# In-Text Citation (Paraphrase):

(Author Surname, Year)

# In-Text Citation (Direct Quote):

(Author Surname, Year, page number)

## References:

Author Surname, First Initial. (Year). *Book title:* Subtitle. Publisher.

# In-Text Citation (Paraphrase):

(Franks, 2005)

# In-Text Citation (Direct Quote):

(Franks, 2005, p. 148)

## References:

Franks, A. (2005). Margaret Sanger's eugenic legacy: The control of female fertility.

McFarland & Company.

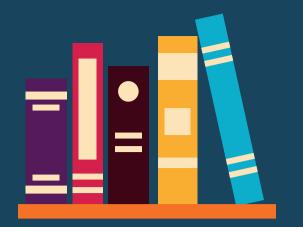

# BOOK WITH TWO AUTHORS OR EDITORS

# **GENERAL FORMAT**

# **EXAMPLE**

# In-Text Citation (Paraphrase):

(1st Author Surname & 2nd Author Surname, Year)

# In-Text Citation (Direct Quote):

(1st Author Surname & 2nd Author Surname, Year, page number)

### References:

1st Author Surname, First Initial., & 2nd Author Surname, First Initial. (Eds.). (Year). *Book title: Subtitle.* Publisher.

# In-Text Citation (Paraphrase):

(Burley & Harris, 2002)

# In-Text Citation (Direct Quote):

(Burley & Harris, 2002, p. 153)

### References:

Burley, J., & Harris, J. (Eds.). (2002). *A companion to genetics*. Blackwell.

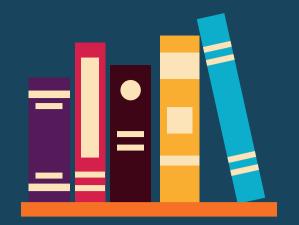

# BOOK WITH THREE TO FIVE AUTHORS OR EDITORS

# **GENERAL FORMAT**

# **EXAMPLE**

# In-Text Citation (Paraphrase):

(1st Author Surname et al., Year)

# In-Text Citation (Direct Quote):

(1st Author Surname et al., Year, page number)

## References:

1st Author Surname, First Initial., 2nd Author Surname, First Initial., & 3rd Author Surname, First Initial. (Year). *Book title: Subtitle.* Publisher.

# In-Text Citation (Paraphrase):

(Johnson et al., 1999)

# In-Text Citation (Direct Quote):

(Johnson et al., 1999, p. 72)

### References:

Johnson, N. G., Roberts, M. C., & Worell, J. (Eds.). (1999). *Beyond appearance: A new look at adolescent girls*. American Psychological Association.

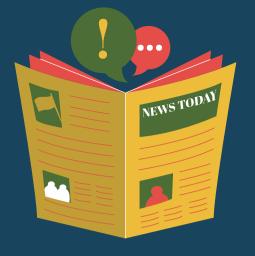

# JOURNAL ARTICLE

# **GENERAL FORMAT**

# In-Text Citation (Paraphrase):

(Author Surname, Year)

# **In-Text Citation (Direct Quote):**

(Author Surname, Year, page number)

### References:

# **EXAMPLE**

# In-Text Citation (Paraphrase):

(Pettigrew, 2009)

# In-Text Citation (Direct Quote):

(Pettigrew, 2009, p. 61)

### References:

Pettigrew, T. F. (2009). Secondary transfer effect of contact: Do intergroup contact effects spread to noncontacted outgroups? *Social Psychology*, 40(2), 55-65. http://doi.org/10.1027/1864-9335.40.2.55

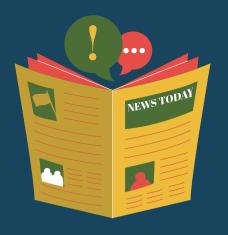

# MAGAZINE ARTICLE

# **GENERAL FORMAT**

# In-Text Citation (Paraphrase):

(Author Surname, Year)

# In-Text Citation (Direct Quote):

(Author Surname, Year, page number)

### References:

Author Surname, First Initial. Second Initial. (Year,

Month Day). Article title: Subtitle. *Magazine Title*, *Volume*(issue), page range. URL of magazine home page [if viewed online].

# **EXAMPLE**

# In-Text Citation (Paraphrase):

(Kuttner, 2003)

# In-Text Citation (Direct Quote):

(Kutner, 2003, p. 26)

### References:

Kuttner, R. (2003, September 8). The great American pension-fund robbery. *Business Week*, 24-26.

http://www.businessweek.com/

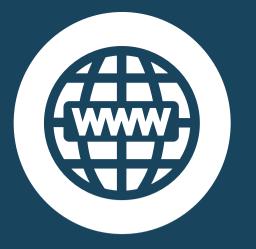

# GENERAL WEB SITE

# **GENERAL FORMAT**

# In-Text Citation (Paraphrase):

(Author Surname, Year)

# In-Text Citation (Direct Quote):

(Author Surname, Year, page or paragraph number [if available])

# References:

Personal or Corporate Author. (Last update or copyright date; if not known, put n.d.).

Title of specific document. Site name (if needed). URL of specific document

# **EXAMPLE**

# In-Text Citation (Paraphrase):

(Ahmadi, 2018)

# In-Text Citation (Direct Quote):

(Ahmadi, 2018, para. 3)

### References:

Ahmadi, S. (2018, January 2). Lesson plan: Filter bubbles. *Digital Writing & Research Lab.* https://www.dwrl.utexas.edu/2018/01/02/ lesson-plan-filter-bubbles/

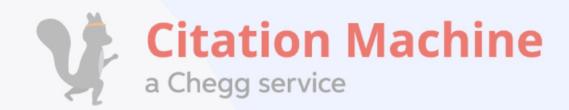

# zotero

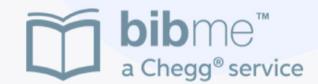

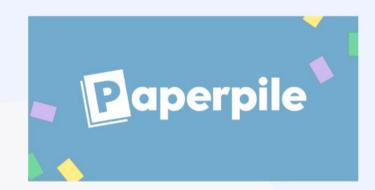

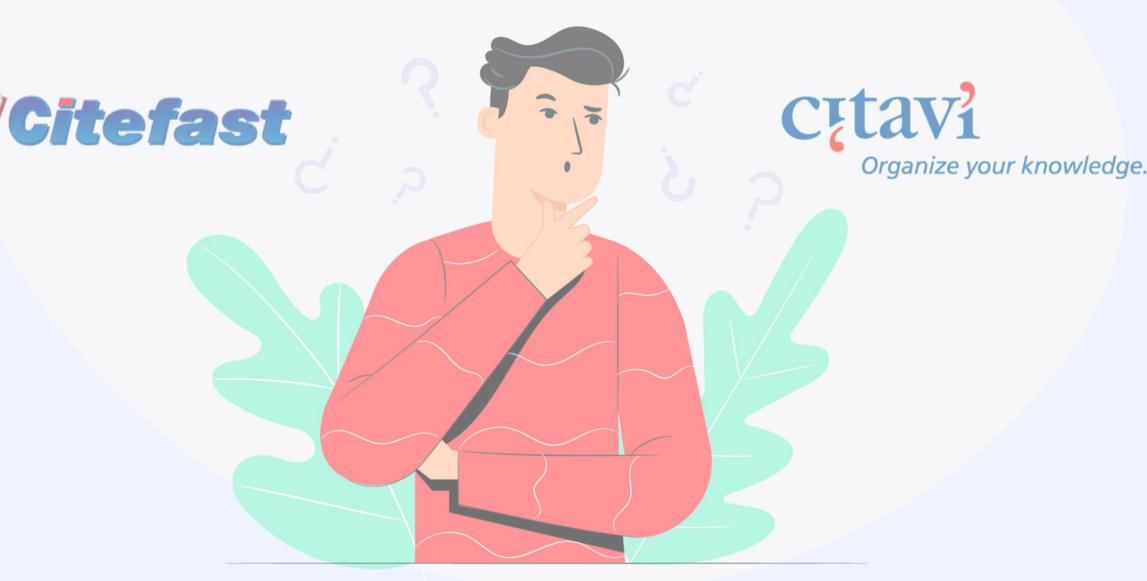

# FURTHER INFORMATION

# CITATION TOOLS

- Mendeley Cite
- Scribbr Citation Generator
  - Zotero
  - BibMe
  - Citation Machine